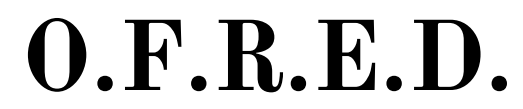

**O**nline **F**orensics **R**elated **E**ducational **D**ocument

Dear Forensics Community,

Thank you so much for keeping our wonderful activity alive in these times of social distancing. The OFRED was created to educate participants on best practices when it comes to being both a competitor and judge in online virtual tournaments. May the Lord open your minds to the virtual world of competitive speech and debate.

In this document, you'll find tables and suggestions for **judges** to help you best navigate and participate in the **1st Annual National Online Collegiate Forensics Festival.** As mentioned in the invitation, this will be a **synchronous** video conference style festival held Sat April 25-Sun April 26. In order to accomplish such a task, it will require both competitors and judges to follow the best practices we have suggested.

Each table is a stage in the Online National Forensics Festival process. Each suggestion is a step within that stage. The following pages include guidelines designed to ensure your online round goes as smoothly as possible.

#### Table of Contents:

- 1) Key Points
- 2) System Requirements
- 3) Understanding 8x8
- 4) Before the Round
- 5) During the Round
- 6) After the Round

#### **Key Points:**

- The items in RED are highly recommended, and the others are optional but very helpful.
- We recommend going through each stage, step-by-step, in order. Otherwise, you risk overwhelming yourself and forgetting crucial steps.
- During the tournament, Jedi and Bri will be on call and ready to help with any issues you might encounter. You may reach them at: [jedicurva@gmail.com](mailto:jedicurva@gmail.com) & [brianna.broady.22@gmail.com](mailto:brianna.broady.22@gmail.com)

We thank you all for your participation in this 1st Annual National Online Collegiate Forensics Festival. It is a wonderful way to keep the community connected and still allow our students to share the events they have been working on throughout the year.

### **SYSTEM REQUIREMENTS WHAT YOU WILL NEED**  $(\! (\mathfrak{q})\!)$  $\eta$ **ITEMS NOTES** We highly recommend using laptops or desktops w/microphone & webcam. Tablets and phones are the least preferred options for a few reasons: positioning the camera can be a little tricky; the connection might be less robust; it requires **Laptop** a few more on-screen prompts when using the 8x8 Video Meetings app; moving the device creates a lot of movement on the screen. Students are also encouraged to use a mic/headphones since audio quality is **Headphones & Microphones** much better than with an external mic. **Judges are instructed** *not* **to penalize students for having mics/headphones on. Internet Connection** In order for the video conference to work, your internet should be at least 6 Mbps. You can check your internet speed [here](https://www.speedtest.net/). Plug the computer into the router (i.e. the network device that provides Internet connection) with an ethernet cable. The computer may need an adapter to make this possible. **Ethernet Cable - Maximize** Connect your computer **Connectivity** to the Ethernet  $(1, 2)$  $3.$  or  $4)$  port **Google Chrome** All guidelines were created using this web browser. **Video Communication Software** This tournament will be using the program **8x8**. You can download the program [here.](https://download.8x8.vc/)

# **UNDERSTANDING 8x8**

## **WELCOME TO YOUR FIRST ONLINE ROUND**

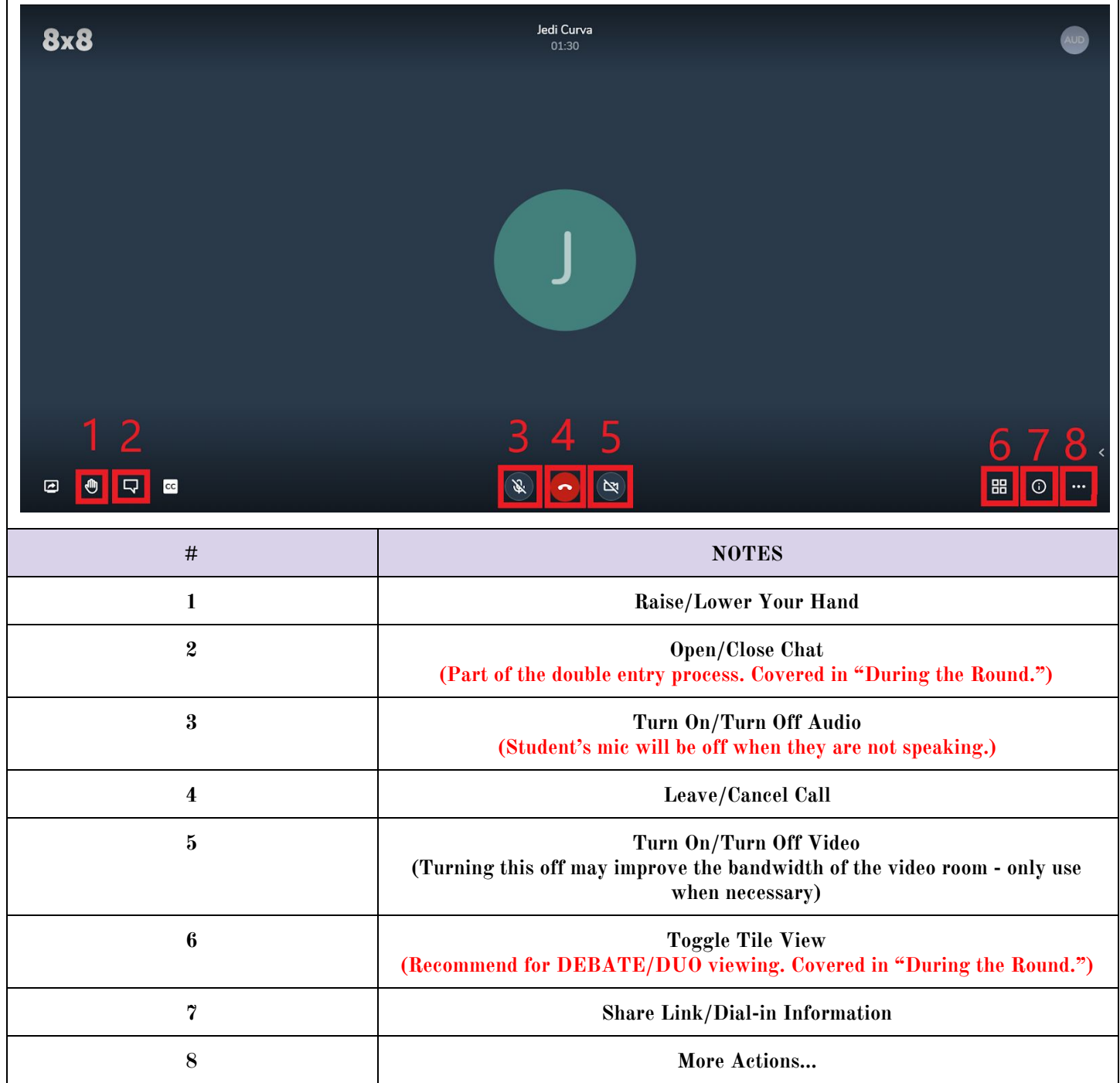

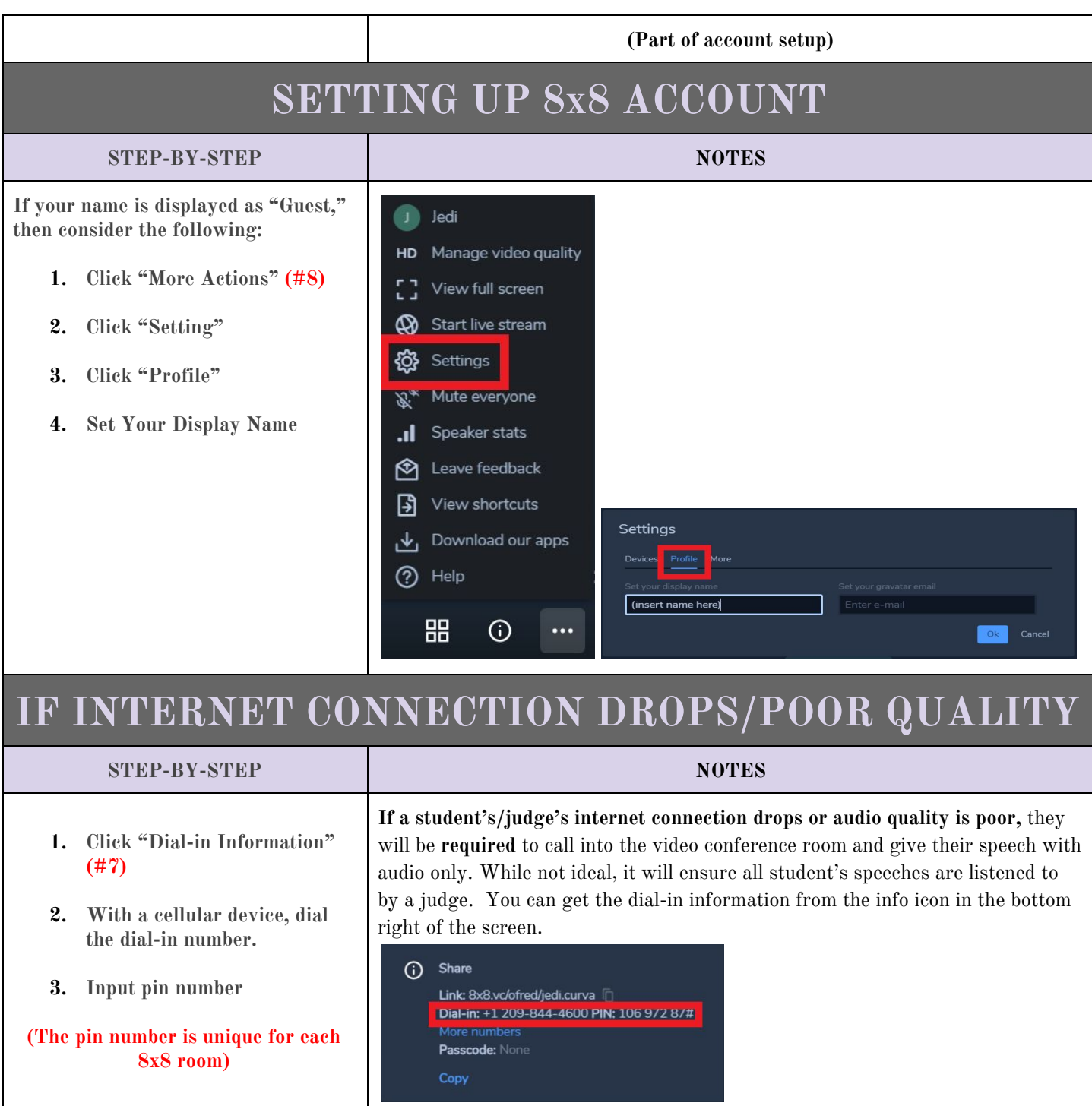

# **BEFORE THE ROUND**

## **WHAT YOU WILL NEED**

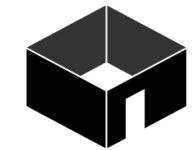

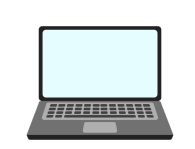

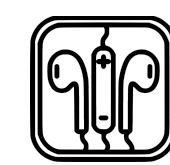

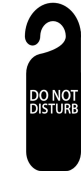

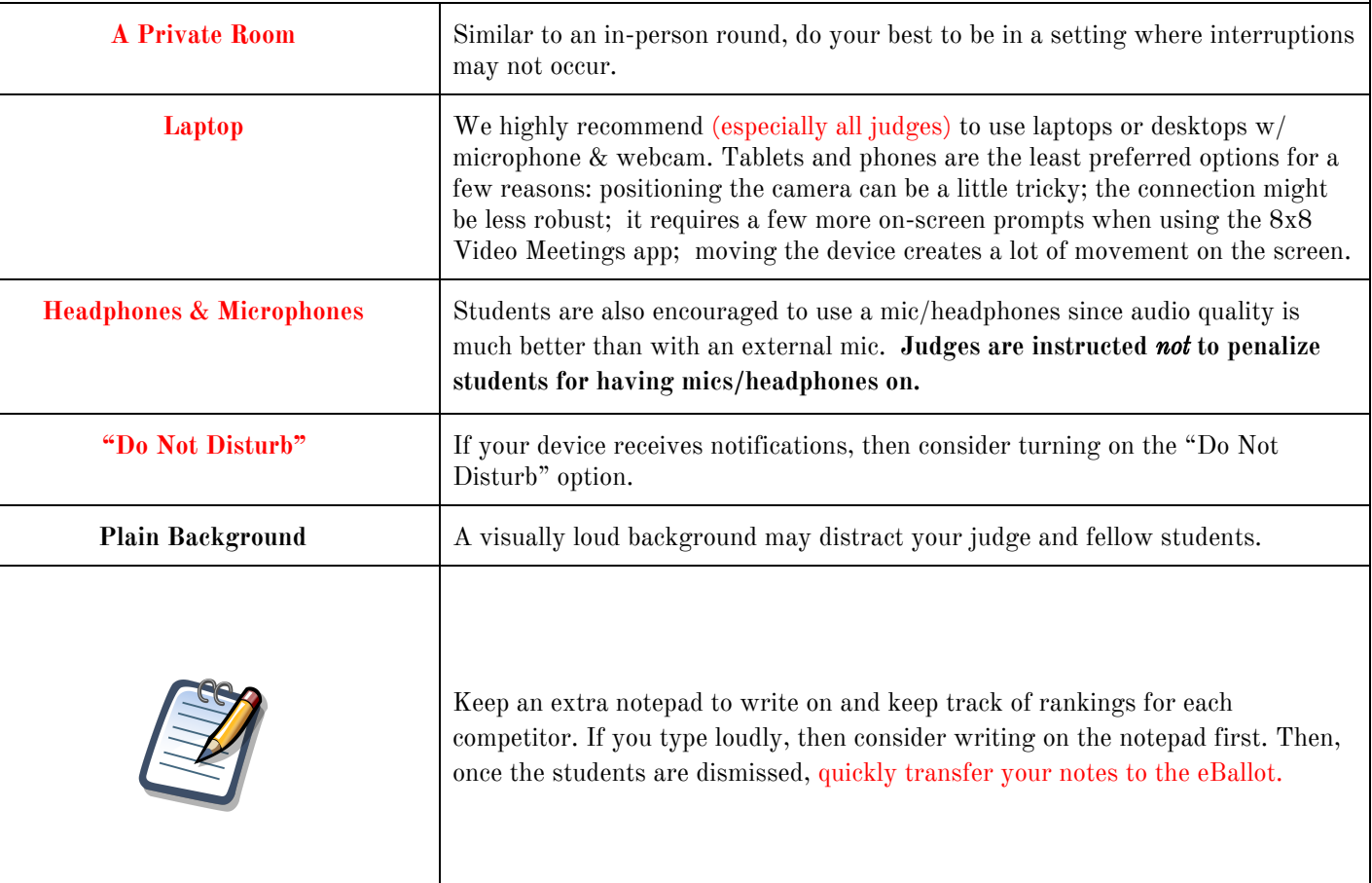

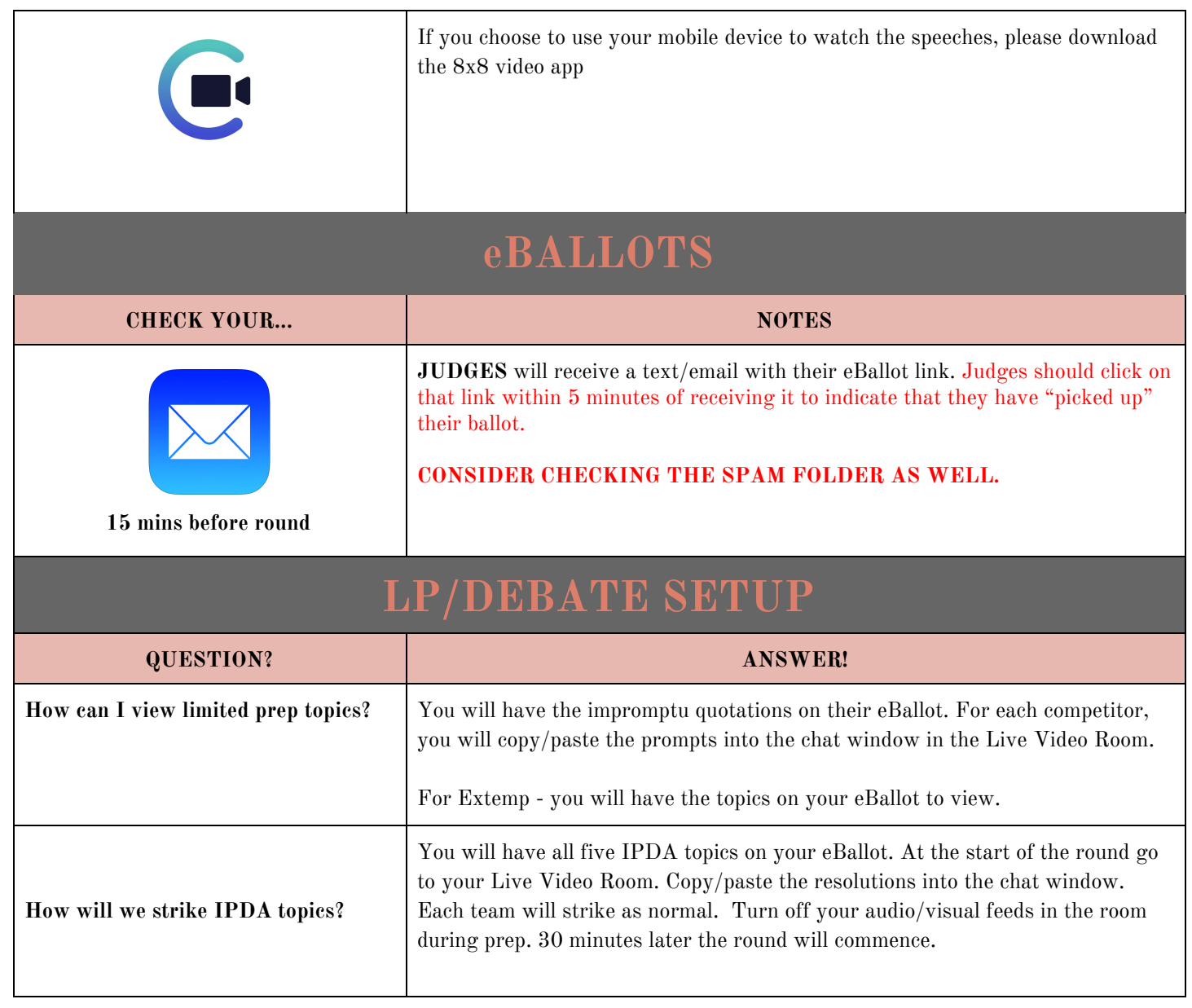

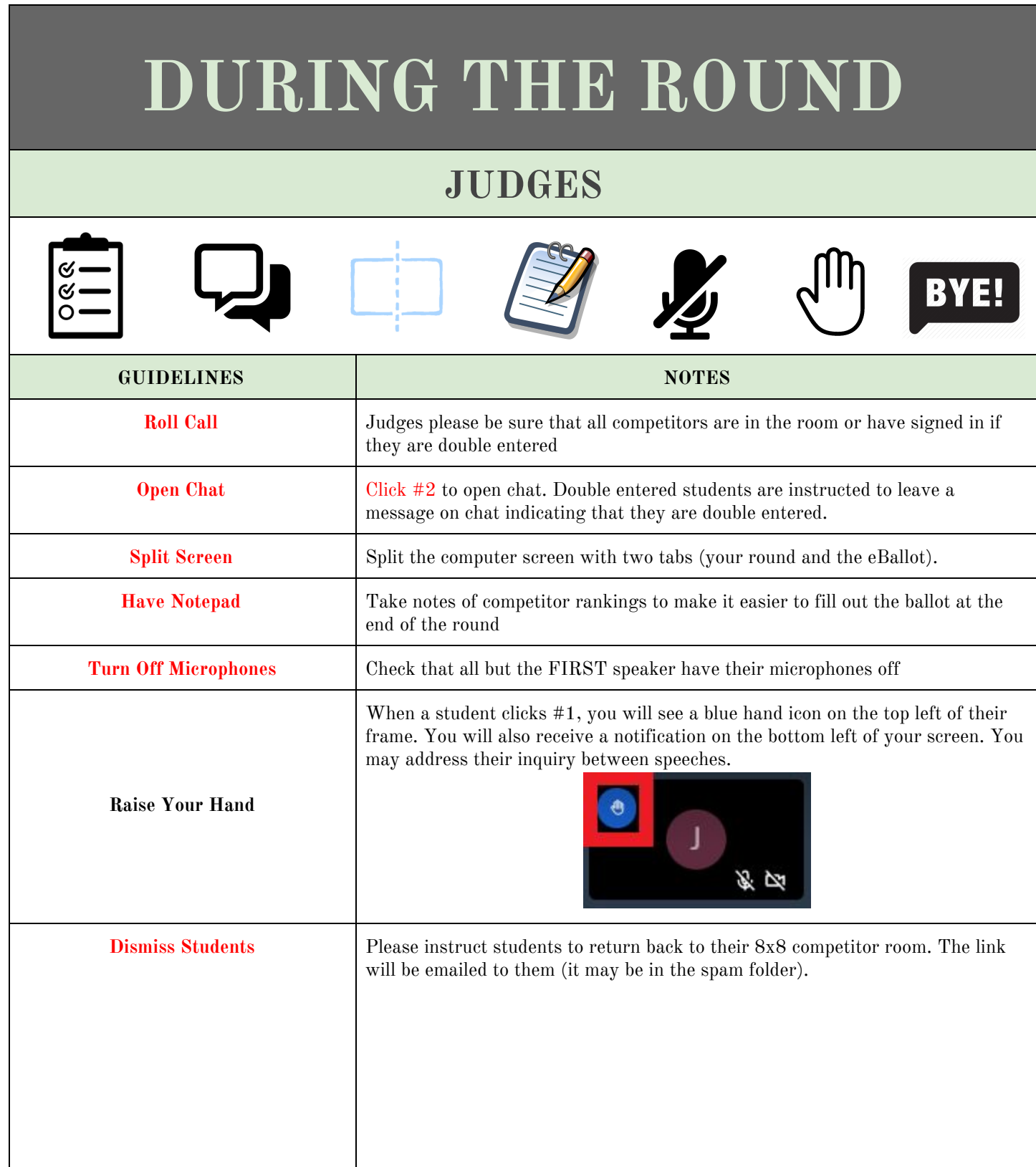

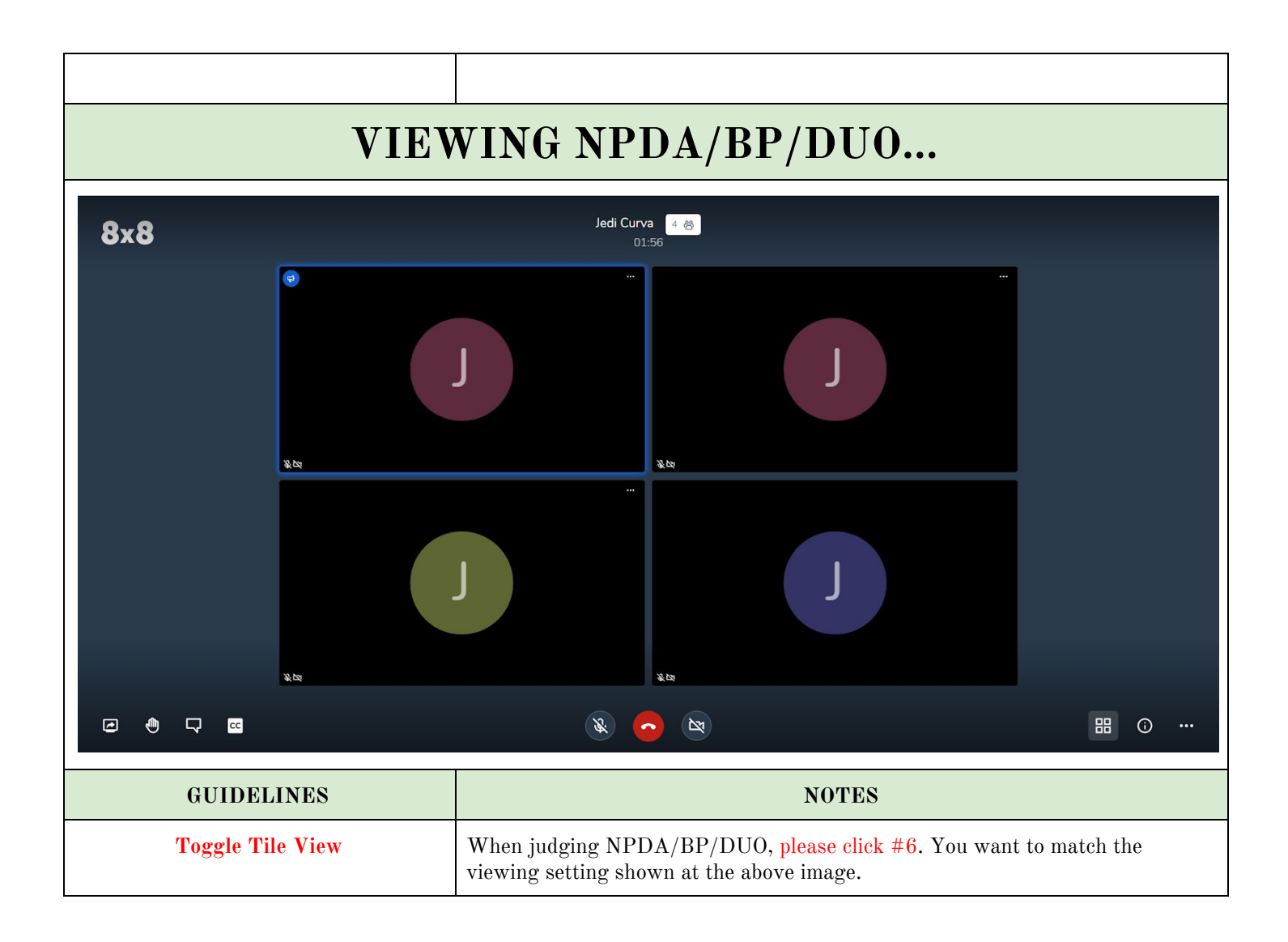

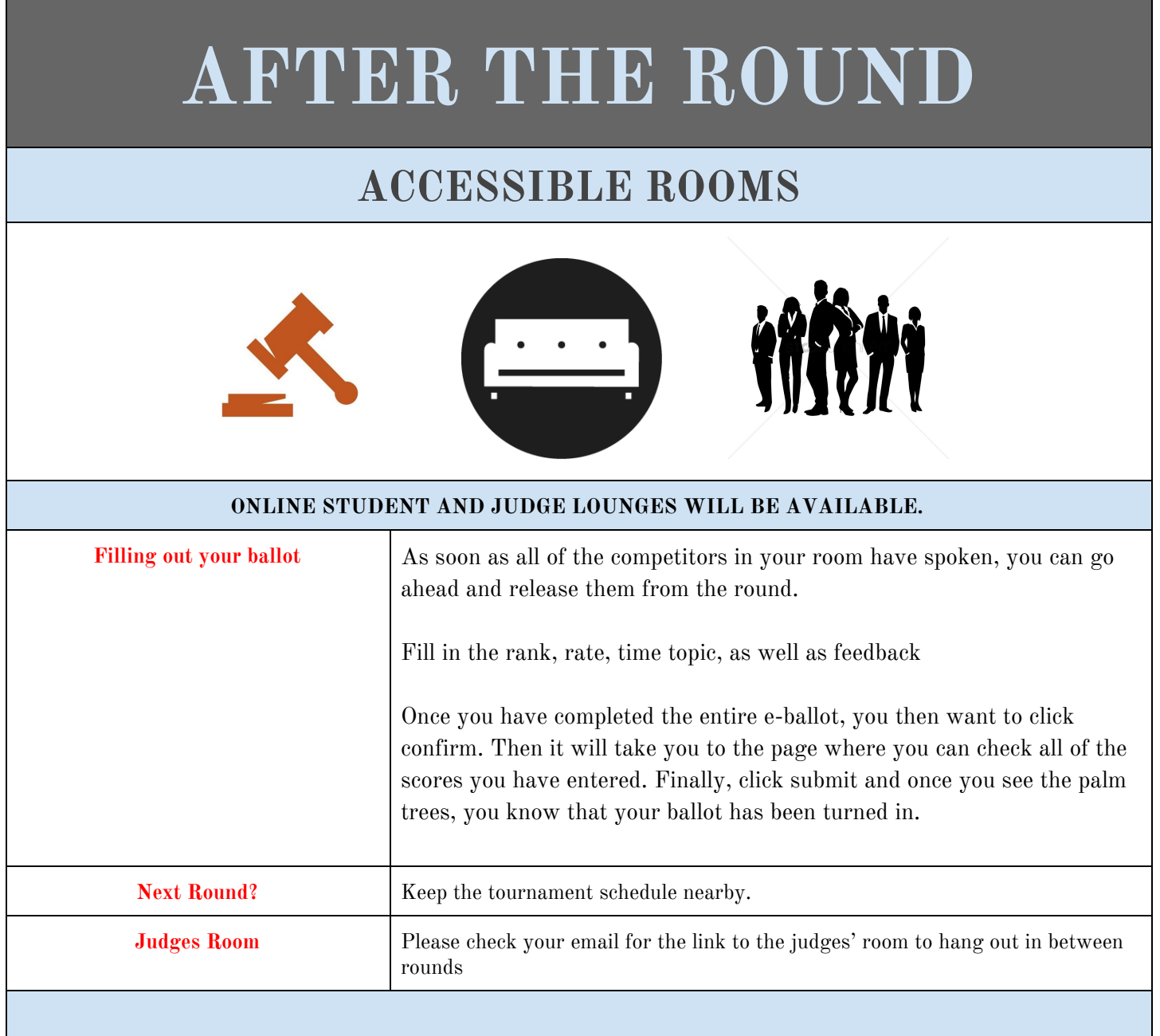

a sa mga salawang pag-agalang sa pag-agalang sa pag-agalang sa pag-agalang sa pag-agalang sa pag-agalang sa pa